# 2020

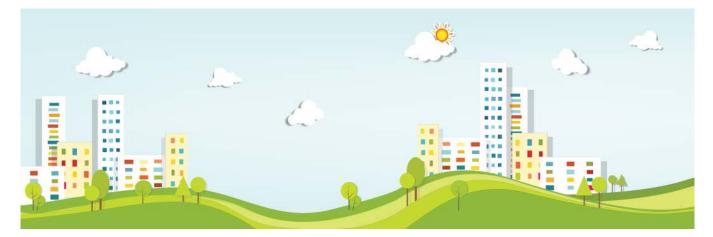

### **2020** Partners Content Forum

We are pleased to announce that we have created a dedicated private forum in our online community for **2020 Content Partners** containing tips and tricks and answers to FAQs; we hope you will enjoy the opportunities and benefits we expect this new forum to deliver.

Here are some top tips to quickly get you up and running so that you can view the Forum threads, join the discussions or start new ones and ask questions to other content partners or 2020 content creation experts.

This forum is not meant to be a replacement for support or training but rather an added resource for sharing knowledge about common issues and their resolutions.

### Access to the 2020 Partners Content Forum from the 2020 Partner Portal

The 2020 Partner Portal now has a direct link to this private forum:

> Enter the Partner Portal with your Partner Portal login

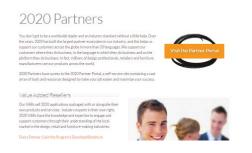

Click on the "Access Partner Content Forum" box

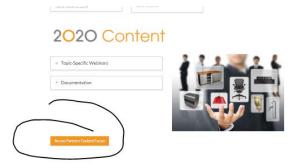

- > You are now on the 2020 Partner Content Forum landing page.
- You can now view current posts by clicking on each post, reply or ask a question related to the specific post or go back to the forum landing page to create your own post (See "Creating a New Topic" instructions below)

| A CONTRACTOR OF A CONTRACTOR OFTA CONTRACTOR OFTA CONTRACTOR OFTA CONTRACTOR O |                                                                           |        |       |                         |
|----------------------------------------------------------------------------------------------------|---------------------------------------------------------------------------|--------|-------|-------------------------|
| da<br>; Out                                                                                                    |                                                                           |        |       |                         |
| tres                                                                                                    | Search 2020 Partners - Content Forum Topics                               |        | Sear  | ch                      |
| rmers                                                                                                    |                                                                           |        |       |                         |
|                                                                                                    | To Persona Link                                                           |        |       | 1.04                    |
|                                                                                                    | TOPIC                                                                     | VOICES | P0515 | PRESHRIESS              |
| ums                                                                                                    | Tips & Tricks : Verify shape origin and floor plan<br>elevation/alignment | 1      |       | 2 WEEKS, & DAY<br>PAOLA |
|                                                                                                    | STARTED BY: PAGEA                                                         |        |       |                         |
| ment Community Utage - For usage guidelines                                                                                                    | VIEWED: 2 TIMES                                                           |        |       |                         |
| profile queries                                                                                                    | Tips & Tricks : Edit Relations                                            |        | -     | 2 WEEKS, & DAY          |
|                                                                                                    | STARTED EVI . PADLA                                                       |        | -     | PADLA                   |
|                                                                                                    | VIEWED: 2 TIMES                                                           |        |       |                         |
| 00 Design                                                                                                    | Tipe & Tricks : Modify appearance of Cattools (Row                        |        | 10.00 | 2 WEEKS & DAY.          |
|                                                                                                    | Height and Font)                                                          | _      | _     | PADLA                   |
|                                                                                                    | STARTED BY: . PAGEA                                                       |        |       |                         |
|                                                                                                    | VIEWED 1 TIMES                                                            |        |       |                         |
|                                                                                                    | Tips & Tricks: Removing item records quickly from                         |        | 1     | 3 WEEKS, 1 DAY          |
|                                                                                                    | catalogs                                                                  |        |       | PADLA                   |
| e Euber everything to do with planning and<br>shure for offices and twenets spaces                                                                                                    | STARTED BY: # PAOLA<br>VIEWED: 11 TIMES                                   |        |       |                         |
|                                                                                                    |                                                                           |        |       |                         |
|                                                                                                    | Tips $\delta_i$ Tricks: Inserting a space in a control string             | 4      | 4     | 3 WEEKS, 1 DAY          |
|                                                                                                    | STARTED BY B PADIA                                                        |        |       | PADLA                   |
| 020 News                                                                                                    |                                                                           |        |       |                         |
| Technical Presentation: Alternative for                                                                                                    | TOPIC                                                                     | VDICES | POSTS | PRESHNESS               |
| echnical Presentation: Alternative for<br>2020 Fusion Scripting Language using an<br>API DLL                                                                                                    | Create New Topic in "2020 Partners - Content Forum                        |        |       |                         |
|                                                                                                    |                                                                           |        |       |                         |
| 20 at the Kitchen & Bath Industry Show<br>BIS) 2016                                                                                                    | Topic Title (Maximum Length: 80):                                         |        |       |                         |

> You can navigate back to the Partner Portal by Clicking on Partner Portal box on the top left-hand side of the Forums

| page                                                                          |                                                                                                    |           |   |                                 |
|-------------------------------------------------------------------------------|----------------------------------------------------------------------------------------------------|-----------|---|---------------------------------|
| park<br>Lagoa                                                                 | profile queries                                                                                                    |           |   |                                 |
| Patres<br>Anne-Terla                                                          | State Constitution Type - For many advertise Date for                                                                          | were been |   |                                 |
| Forum .                                                                       | Welcome to the 2020 Community!                                                                                                 |           |   | CHAR ( HONOR ALL)               |
| Dennis Connucto Usage - Dir Lagregisticies<br>Confin samm<br>Dicci Mathiagram | Read the Petruary 2015 leave of 2020 (magine<br>fetro-tector<br>manufactor and gradien events<br>manufactor and gradien events | -         | - | ISMORIAL SOLICE.<br>CRUITERONDO |
| 2000 Design                                                                   | Been Workes Poort 5000<br>Stantig kn <u>9 mm</u><br>Works astrong                                                              | -         | - | 1 YEAR ACT                      |
|                                                                               |                                                                                                    |           |   |                                 |

#### Subscribe to the Content Forum or a Specific Content Forum Post

Click on **subscribe** on top right hand side of Content Forum page and get notified of new posts or when there is activity for any post. You can click to unsubscribe at any time.

Click on **subscribe** on top right hand side of Specific Post to get notifications when there is activity related to that post. You can click to unsubscribe at any time.

| Personal Lab                                                                                                    |       |       |                                                              | Differentiete         | Farmetter                                       |                                       |                         | Construction of Construction of Construction o |
|----------------------------------------------------------------------------------------------------|-------|-------|--------------------------------------------------------------|-----------------------|-------------------------------------------------|---------------------------------------|-------------------------|----------------------------------------------------------------------------------------------------|
| une .                                                                                                    | 40423 | 19475 | INTROUGH                                                     | insumeric or          | 10 AT 11 17 848                                 |                                       |                         | 479                                                                                                    |
| Tips 5 Tricks: Verify shape origin and floor plan                                                                                                    |       | -     | - 2 94(04), 8 5471 A20<br>FACLA                              |                       |                                                 |                                       |                         |                                                                                                    |
| elevation/alignment<br>nizronae 🖝 exold                                                                                                    |       |       |                                                              |                       |                                                 |                                       |                         |                                                                                                    |
| NEWER STORES                                                                                                    |       |       |                                                              | 10                    | To verify a shape origin                        | an well as the floor plan             | and elevation alignment |                                                                                                    |
| Toe & Tricks - Edit Relatione                                                                                                    | -     | -     | 2 WEIGH, & DAVI ADD                                          | Children              |                                                 |                                       |                         |                                                                                                    |
|                                                                                                    |       |       |                                                              | 1000                  | 3- go to Compose on th                          |                                       |                         |                                                                                                    |
| tartifiar a lecta                                                                                                    | -     | -     | FADIA                                                        | . <del>.</del> .      | 1-ga to Compose on th                           |                                       | to verify and           |                                                                                                    |
| tartifiar a lecta                                                                                                    | -     | 77    | ROLA                                                         | PROCE MODERAL         | 3- ga to Compose on th<br>3- load Composition P |                                       | to verify and           |                                                                                                    |
| Interfail an                                                                                                    |       | -     |                                                              | Recta<br>Recta        | 3- Isad Composition P                           |                                       |                         |                                                                                                    |
| ranto an antena<br>www.thes<br>Tops 6. Toks : Mostly appearance of Cattools (Row<br>Height and Font)<br>Height and Font)                              | -     | -     | FADLA                                                        | Recta<br>Baces        | 3- load Composition P<br>The SH3D, SHEP and S   | 992 999                               |                         |                                                                                                    |
| narticlen @ letia<br>Wells. I theo<br>Tips (5. Tricks : Modify appearance of Cattools (Row<br>Height and Font)                                        | -     | -     | FADLA                                                        | Rock<br>Biote Motival | 3- load Composition P<br>The SH3D, SHEP and S   | 000 000<br>HE will all be displayed : |                         | ,                                                                                                    |
| narright m <b>a visit</b><br>vield a time<br>light & Tricks I: Hooffy appearance of Cattools (Row<br>leight and Font)<br>and Font)<br>visits (Integer | -     | -     | RADAA<br>2 WILING A DAYT AND<br>RADDA<br>2 WILING 1 DAYT AND | ACA<br>BOX MODER      | 3- load Composition P<br>The SH3D, SHEP and S   | 000 000<br>HE will all be displayed : |                         | *                                                                                                    |
| tartile an arteria<br>www.com/com/s<br>fige & Tricks : Hooldy appearance of Cattools (Row<br>feight and Font)<br>answer a stock                       | -     | -     | MOLA<br>3 HILHELA SHITI ADD<br>HADLA                         | RCA<br>Internetiene   | 3- load Composition P<br>The SH3D, SHEP and S   | 000 000<br>HE will all be displayed : |                         |                                                                                                    |

#### **Participation Guidelines**

Please refer to <u>General Community Usage</u> section which provides useful information about the Forums as a whole; this includes our <u>Community Guidelines</u> which explains how to make the most of the 2020 community.

This is also the area in which you can ask any questions regarding how to use the forums effectively, or how to manage your user profile.

Username jackjones

Password

#### Logging In

You will need to log in with your Username and Password every time you wish to contribute to a topic.

Click on 'Remember Me' if you wish for your credentials to be retained for every time you revisit <u>2020Spaces.com</u>.

#### Access other 2020 Forums

Once logged in, you will be able to navigate to the various 2020 forums, update your profile (including uploading an avatar) and define your notification settings - all via the '2020 Community' icon - which is accessible from any part of <u>2020Spaces.com</u>.

| •••••                        |                                           |            |
|------------------------------|-------------------------------------------|------------|
| Z Remember                   | Me                                        |            |
| Log In                       | legister                                  |            |
| Forums                       |                                           |            |
| General Con<br>& profile que | nmunity Usage – For usage guidel<br>rries | ines       |
| 2020 Design                  |                                           |            |
| 2020 Fusion                  |                                           |            |
|                              |                                           |            |
|                              |                                           |            |
|                              |                                           |            |
|                              |                                           |            |
|                              | -                                         | _          |
| TNERS                        | ABOUT US ∀                                | *          |
| TNERS                        | ABOUT US ¥                                | <b>1</b>   |
| TNERS                        | ABOUT US ∀ 【                              | *          |
|                              | ABOUT US ¥                                | *          |
| ٩                            | lotifications                             | *          |
| ٩                            | L                                         | *          |
| . ∩<br>¢¢8 S                 | lotifications                             | <b>*</b> × |
| ⊉ N<br>¢% S<br>● F           | lotifications                             | *          |

#### **Creating a New Topic**

If you wish to create a new topic, please ensure that you are logged in and scroll down to the bottom of the 2020 Content Forum landing page where you will find the following:

#### *Title/Content:*

Please ensure that your topic has a title (maximum of 80 characters) and some content.

| Create New Topic in "2020 Fusion"                                                                              |                |
|----------------------------------------------------------------------------------------------------|----------------|
| Topic Title (Maximum Length: 80):                                                                              |                |
| How do I get hold of the latest copies of all my catalogues?                                                   |                |
| Content                                                                                                    |                |
| How do I make sure if we get the latest versions of all my catalogues and, if I haven't, how do I download the | c latest ones? |
| Topic Tage:                                                                                                    |                |
| Catalogues, Update, Downloads                                                                                  |                |
| Notify me of follow up replies via email                                                                       |                |
|                                                                                                    |                |

## Notifications

If you wish to be automatically updated whenever there is a response to your topic, please check the 'Notify me of followup replies via e-mail' box.

# Contributing to an Existing Topic

If you wish to contribute to an existing topic, please ensure that you are logged in and click on the required topic listing in the **Content** forum.

Once open, you can 'Reply To:' the topic by adding your comments to the 'Content' page.

|               | am Favorite Suteorite                                                                                                    |
|---------------|----------------------------------------------------------------------------------------------------|
| NOVEMBER 6, 3 | #1940                                                                                                    |
| REPCY         |                                                                                                    |
| 5             | 2020 Fusion will operate perfectly well on an Apple Mac, providing you are using OS Mountain<br>Lion or newer, and you run Bootcamp 5 and Windows 7 (Excluding Windows 7 Starter). |
| JAMES WILSON  |                                                                                                    |
| Reply To: /   | Apple Mac Support                                                                                                    |
|               | Apple Mac Support                                                                                                    |
|               | Apple Mac Support                                                                                                    |
| Content       |                                                                                                    |

## Any Other Questions?

Send an e-mail to partnerinfo@2020spaces.com .